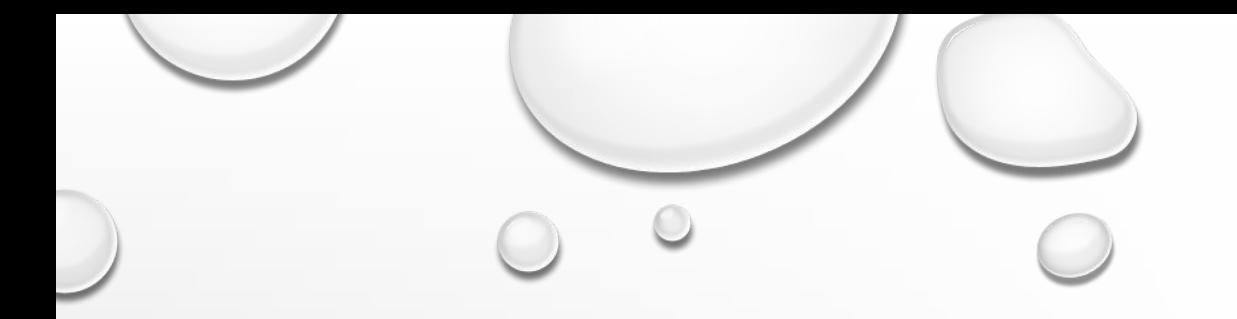

# ЭЛЕКТРОННЫЕ ТАБЛИЦЫ РЕШЕНИЕ ЗАДАЧ ОГЭ

УЧИТЕЛЬ – БОГАЧЁВА Г.В.

ЛИЦЕЙ № 144 САНКТ-ПЕТЕРБУРГА

**Задание 5.** Умение представлять формальную зависимость в графическом виде.

## **Пример**

Дан фрагмент электронной таблицы:

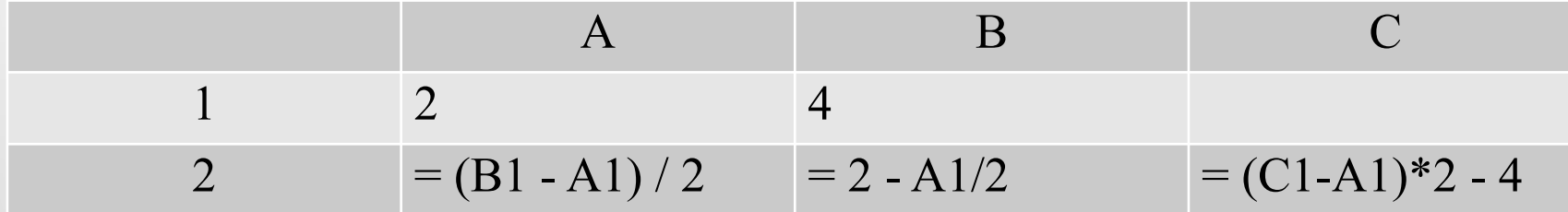

Какое число должно быть записана в ячейке C1, чтобы построенная после выполнения вычислений диаграмма по значениям диапазона ячеек A2:C2 соответствовала рисунку:

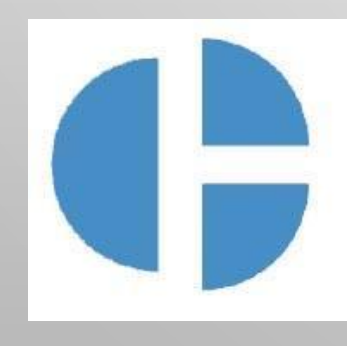

**Решение Рассчитываем А2 = 1; В2 = 1.** Анализируем диаграмму

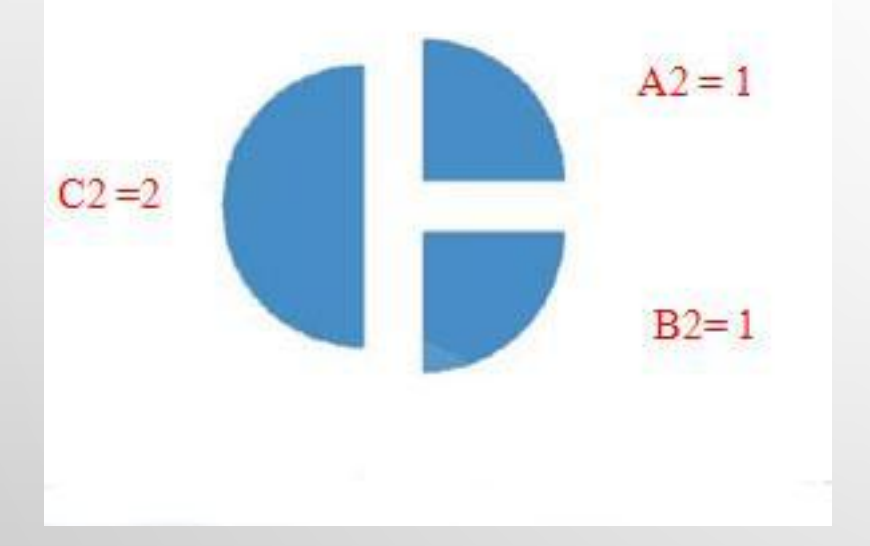

Отсюда  $C2 = 2$ , значит  $(C1-A1)^*2 - 4 = 2$ ; подставляем  $(C1-2) *2 - 4 = 2$ , значит  $C1=5$ 

 $\bigcirc$ 

**Ответ:** 5

**1.** Дан фрагмент электронной таблицы:

|  |                                                  | ??? |
|--|--------------------------------------------------|-----|
|  | $= A1 + C1/2$ $= B1 + C1 - A1/3$ $= 2*(C1 - A1)$ |     |

Какое целое число должно быть записано в ячейке C1, чтобы построенная после выполнения вычислений диаграмма по значениям диапазона ячеек A2:С2 соответствовала рисунку? Известно, что все значения диапазона, по которым построена диаграмма, имеют один и тот же знак.

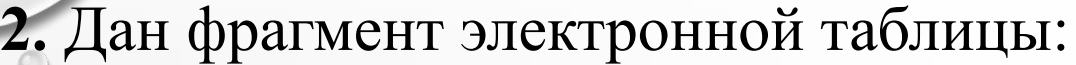

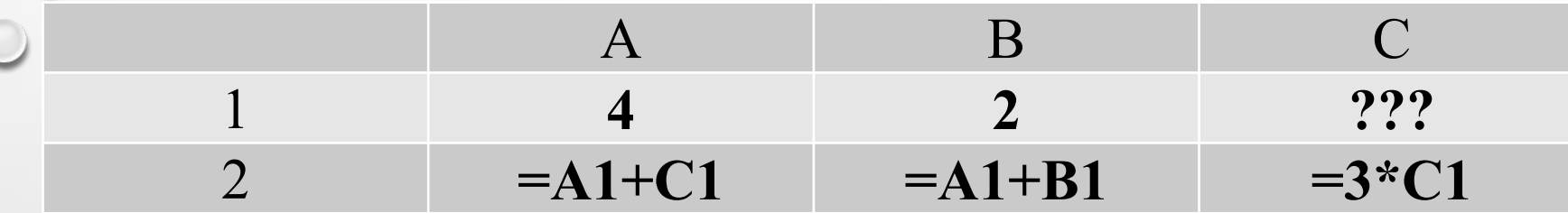

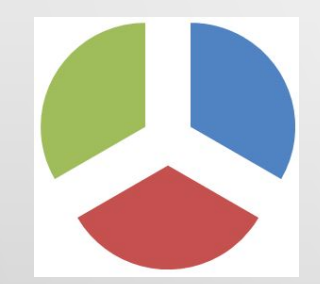

Какое целое число должно быть записано в ячейке C1, чтобы построенная после выполнения вычислений диаграмма по значениям диапазона ячеек A2:С2 соответствовала рисунку? Известно, что все значения диапазона, по которым построена диаграмма, имеют один и тот же знак.

**3.** Дан фрагмент электронной таблицы:

|                          |             | ???      |            |
|--------------------------|-------------|----------|------------|
| $\overline{\phantom{0}}$ | $=A1+B1+C1$ | $=A1+B1$ | $-B1+C1/5$ |

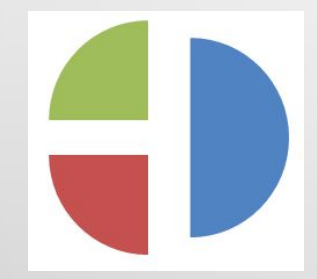

Какое целое число должно быть записано в ячейке B1, чтобы построенная после выполнения вычислений диаграмма по значениям диапазона ячеек A2:С2 соответствовала рисунку? Известно, что все значения диапазона, по которым построена диаграмма, имеют один и тот же знак.

**4.** Дан фрагмент электронной таблицы:

|               | ???             |                          |
|---------------|-----------------|--------------------------|
| $= 2*A1 + B1$ | $= B1 + C1 - 1$ | $= A1 + B1 + 2 \cdot C1$ |

Œ

Какое целое число должно быть записано в ячейке B1, чтобы построенная после выполнения вычислений диаграмма по значениям диапазона ячеек A2:С2 соответствовала рисунку? Известно, что все значения диапазона, по которым построена диаграмма, имеют один и тот же знак.

# **Еще пример задания**

Дан фрагмент электронной таблицы.

В ячейку D1 введена формула **=\$А\$1\*В1+С2**, а затем скопирована в ячейку D2.

Какое значение в результате появится в ячейке D2?

1)  $10 \t 2) 14 \t 3) 16 \t 4) 24$ 

#### **Решение**

После копирования в ячейку D2 формула меняется так **=\$А\$1\*В2+С3**  (абсолютная ссылка не меняется, относительные меняются: так как формула была перенесена из D1 в D2, меняется номер строки – увеличивается на 1). Подставляем значения из таблицы =  $1 * 5 + 9 = 14$ , то есть ответ  $N<sup>o</sup>2$ .

### **Ответ:** 2

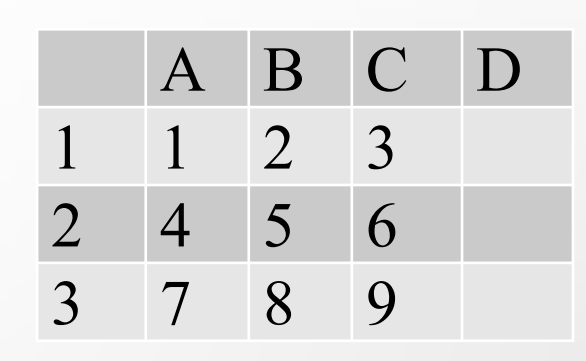

**5.** Дан фрагмент электронной таблицы.

В ячейку D1 введена формула **=B2\*A1-\$C\$1**, а затем скопирована в ячейку D2. Какое значение в результате появится в ячейке D2? 1) 2 2) 26 3) 29 4) 17

**6.** Дан фрагмент электронной таблицы.

В ячейку D1 введена формула = **C2-\$A\$1\*B2**, а затем скопирована в ячейку D2. Какое значение в результате появится в ячейке D2? 1)  $-23$  2) 23 3) 24 4) 1

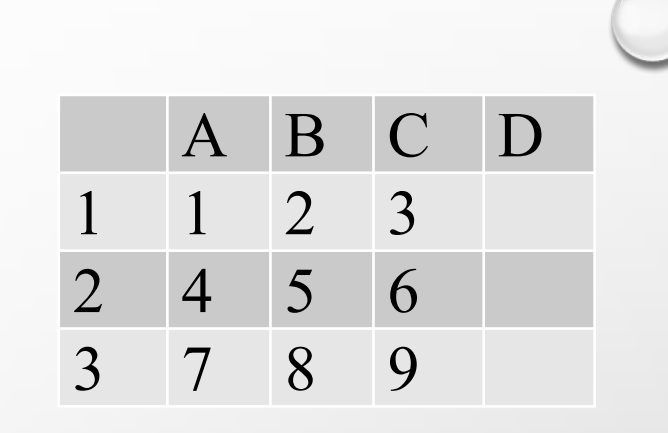

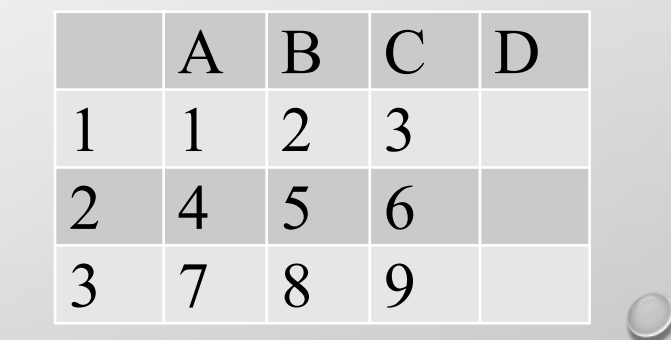

**7.** Дан фрагмент электронной таблицы.

В ячейку D1 введена формула **=\$B\$2\*C1+A2**, а затем скопирована в ячейку D2. Какое значение в результате появится в ячейке D2?

**8.** Дан фрагмент электронной таблицы.

В ячейку D3 введена формула **=4\*C3+\$A\$2\*B3**, а затем скопирована в ячейку D1. Какое значение в результате появится в ячейке D1?

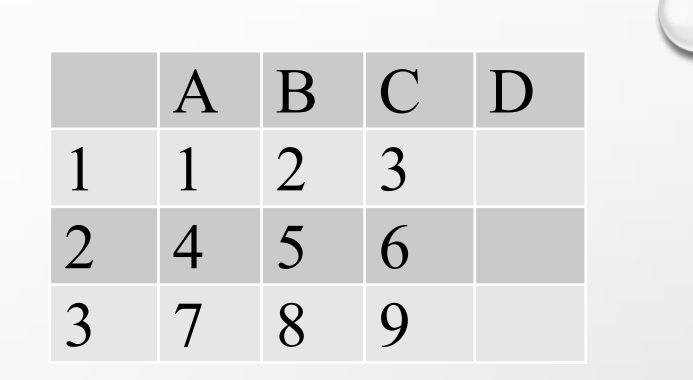

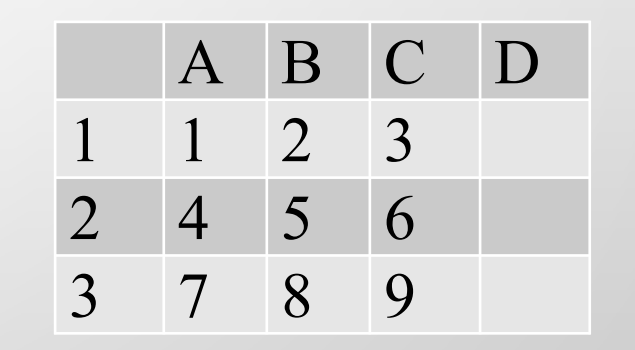

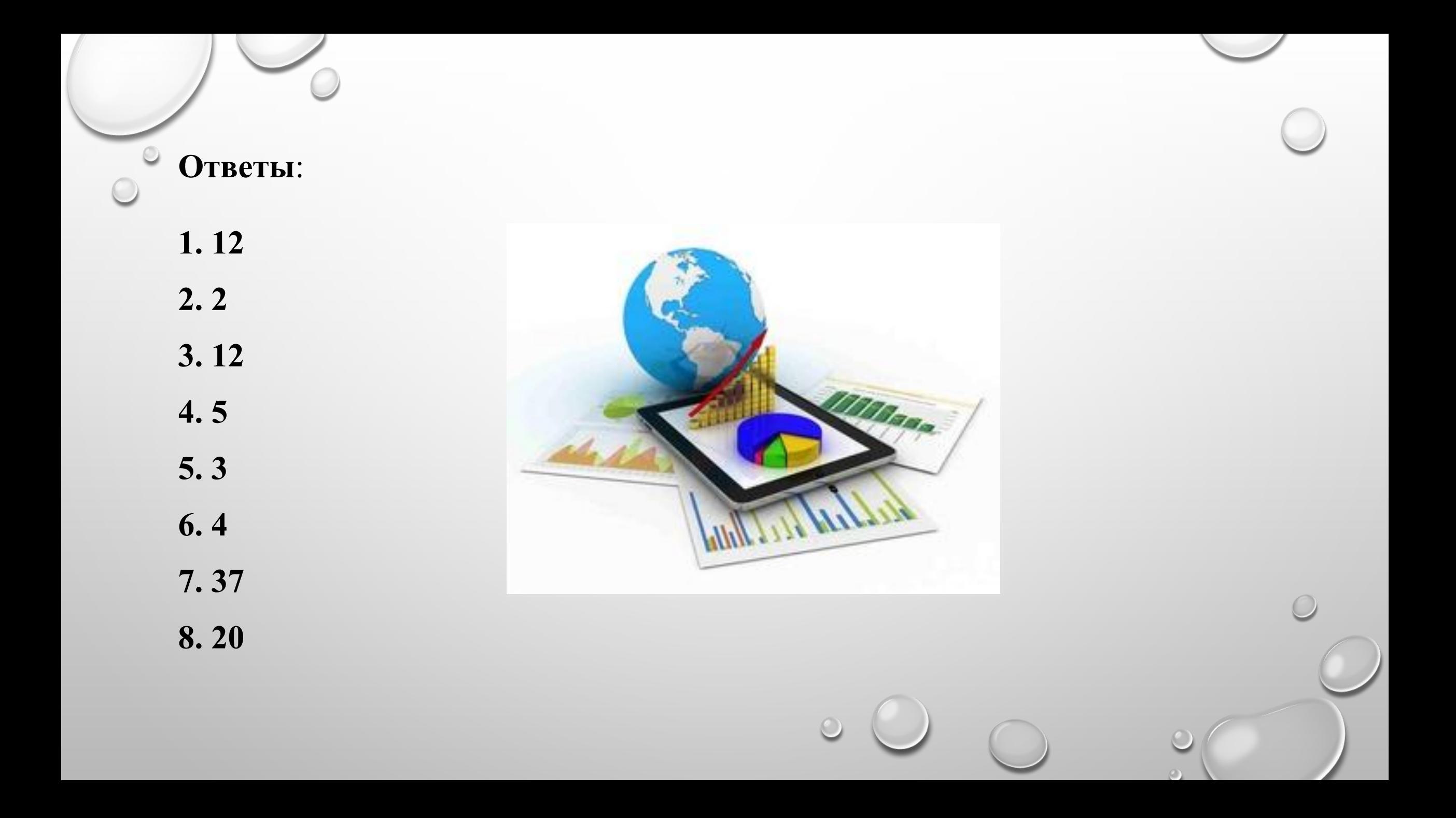

# ИСТОЧНИКИ:

- ОТКРЫТЫЙ БАНК ЗАДАНИЙ ПО ИНФОРМАТИКЕ ФИПИ HTTP://OPENGIA.RU/SUBJECTS/INFORMATICS-9/TOPICS/1
- ДЕМОВЕРСИИ ОГЭ И ГИА ПО ИНФОРМАТИКЕ ПРОШЛЫХ ЛЕТ HTTP://WWW.FIPI.RU/OGE-I-GVE-9/DEMOVERSII-SPECIFIKACII-K **ODIFIKATORY**
- БЛОГ HTTP://GALINABOGACHEVA.LIVEJOURNAL.COM/
- КАРТИНКА HTTP://WWW.MLMBAZA.COM